# Zadanie – iteracje i funkcje w C++ (wersja 3)

- 1. Pobierz i otwórz projekt do zadań (Dev C++) lub skorzystaj z pliku z kodem źródłowym.
- 2. Wszystkie potrzebne zmienne zadeklaruj w wyznaczonym miejscu na początku programu.
- 3. Poniższe zadania wykonaj w jednym programie.
- 4. W odpowiednich częściach programu zapisz kod do poniższych zadań:

#### Zadanie 1 (for).

- Zadeklaruj zmienne **a** i **b** typu **int**. Zakładamy, że a<b (nie musisz tego sprawdzać).
- Wczytaj wartości tych zmiennych z klawiatury.
- Za pomocą pętli **for** wyświetl liczby nieparzyste podzielne przez 3 z przedziału <a, b>:
- Przykład uruchomienia:

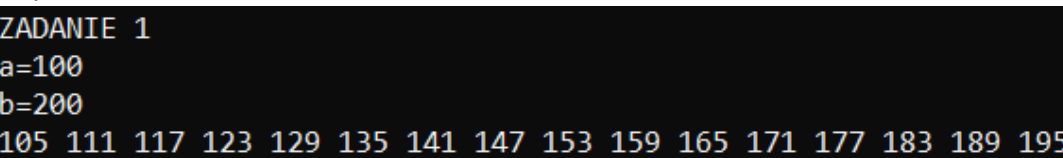

### Zadanie 2 (while).

- Za pomocą pętli **while** wyświetl malejąco liczby trzycyfrowe mniejsze od 130.
- Między liczbami wyświetl znak **\***, a za ostatnią liczbą wyświetl znak **#:**

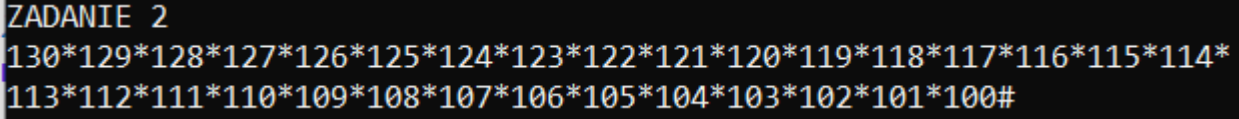

#### Zadanie 3 (do-while).

- Używając iteracji **do-while** napisz kod, który policzy sumę liczb wprowadzonych z klawiatury dopóki będą to liczby różne od 0.
- Użyj zmiennych **liczba, suma** typu int.
- W każdym kroku iteracji wyświetl komunikat "podaj liczbę:" i wczytaj ją.
- Wprowadzenie liczby **0** kończy pętle i na koniec pojawia się komunikat o sumie.
- Przykład uruchomienia:

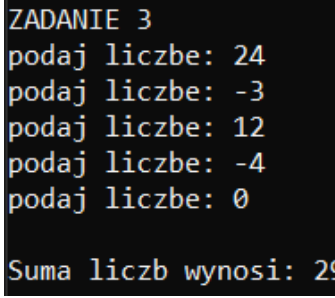

#### Zadanie 4 (funkcia niezwracająca wartości).

Napisz funkcję **figura** typu **void** z jednym parametrem **n** typu **int** rysującą figurę jak poniżej:

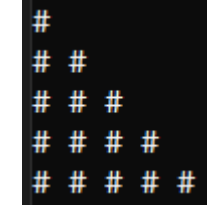

- Zmienna **n** określa ilość znaków # w ostatnim (dolnym) wierszu figury. W powyższym rysunku n=5.
- Wywołaj funkcję **figura** w oznaczonym miejscu programu z parametrem n=10.

## Zadanie 5 (funkcja zwracająca wartość).

- Napisz funkcję **F** zwracającą wartość typu **float** o jednym parametrze **x** typu **float,** która liczy wartość funkcji określonej wzorem  $f(x) = \begin{cases} 3x^2 \\ 2 \end{cases}$  $\overline{c}$
- Skorzystaj dwukrotnie w odpowiednim miejscu programu głównego z tej funkcji dla liczby x=-2 i x=3:

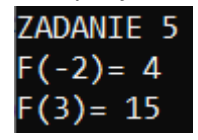